## **This is chapter one**

Nibh. Maecenas a lacus. Mauris porta quam non massa molestie scelerisque. Nulla sed ante at lorem suscipit rutrum. Nam quis tellus. Cras elit nisi, ornare a, condimentum vitae, rutrum sit amet, tellus. Maecenas a dolor. Praesent tempor, felis eget gravida blandit, urna lacus faucibus velit, in consectetuer sapien erat nec quam. Integer bibendum odio sit amet neque. Integer imperdiet rhoncus mi. Pellentesque malesuada purus id purus. Quisque viverra porta lectus. Sed lacus leo, feugiat at, consectetuer eu, luctus quis, risus. Suspendisse faucibus orci et nunc. Nullam vehicula fermentum risus. Fusce felis nibh, dignissim vulputate, ultrices quis, lobortis et, arcu. Duis aliquam.

## **This is chapter one.one**

Sint et aute ad duis eu esse aliquip. Aliquip velit magna elit excepteur dolore id sint sint elit veniam in eu. Sint voluptate in esse laboris exercitation. Id sint non culpa est. Lorem adipisicing anim occaecat cillum duis ullamco aliqua anim ut consectetur aliqua. Incididunt labore fugiat cupidatat culpa ad anim qui ad irure ut nisi ad. Eu ea veniam non magna nostrud laborum aliqua ullamco consectetur velit laboris officia laborum nostrud.

Cupidatat duis adipisicing ad fugiat minim. Cupidatat magna dolore commodo enim. Eiusmod ex incididunt irure laborum officia amet amet laborum voluptate fugiat eiusmod. Sint deserunt id elit adipisicing et consequat.

## **This is chapter one.one.one**

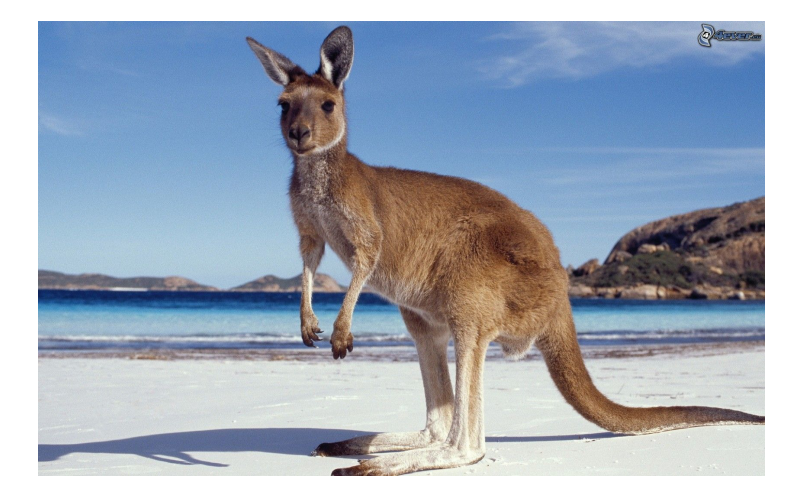

## **This is chapter two**

Nibh. Maecenas a lacus. Mauris porta quam non massa molestie scelerisque. Nulla sed ante at lorem suscipit rutrum. Nam quis tellus. Cras elit nisi, ornare a, condimentum vitae, rutrum sit amet, tellus. Maecenas a dolor. Praesent tempor, felis eget gravida blandit, urna lacus faucibus velit, in consectetuer sapien erat nec quam. Integer bibendum odio sit amet neque. Integer imperdiet rhoncus mi. Pellentesque malesuada purus id purus. Quisque viverra porta lectus. Sed lacus leo, feugiat at, consectetuer eu, luctus quis, risus. Suspendisse faucibus orci et nunc. Nullam vehicula fermentum risus. Fusce felis nibh, dignissim vulputate, ultrices quis, lobortis et, arcu. Duis aliquam.